# **osssss Documentation**

*Release 0.0.33*

**khazhyk**

**Nov 14, 2018**

# **Contents**

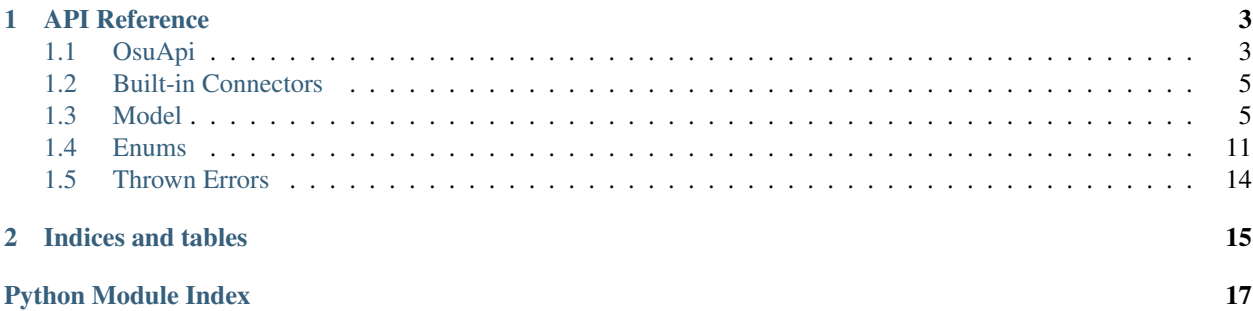

Contents:

# CHAPTER 1

# API Reference

# <span id="page-6-2"></span><span id="page-6-1"></span><span id="page-6-0"></span>**1.1 OsuApi**

**class** osuapi.osu.**OsuApi**(*key*, *\**, *connector*) osu! api client.

#### **Parameters**

- **key** The osu! api key used for authorization.
- **connector** The osuapi connector used for making requests. The library comes with two implementations,  $osuapi$ .connectors.AHConnector for using aiohttp, and [osuapi.connectors.ReqConnector](#page-8-3) for using requests.

**get\_user**(*username*, *\**, *mode=<OsuMode.osu: 0>*, *event\_days=31*) Get a user profile.

#### Parameters

- **username** ([str](https://docs.python.org/3/library/stdtypes.html#str) or [int](https://docs.python.org/3/library/functions.html#int)) A *str* representing the user's username, or an *int* representing the user's id.
- mode (osuapi.enums. OsuMode) The osu! game mode for which to look up. Defaults to osu!standard.
- **event\_days** ([int](https://docs.python.org/3/library/functions.html#int)) The number of days in the past to look for events. Defaults to 31 (the maximum).

**get\_user\_best**(*username*, *\**, *mode=<OsuMode.osu: 0>*, *limit=50*) Get a user's best scores.

#### Parameters

- **username** ([str](https://docs.python.org/3/library/stdtypes.html#str) or [int](https://docs.python.org/3/library/functions.html#int)) A *str* representing the user's username, or an *int* representing the user's id.
- **mode** (*[osuapi.enums.OsuMode](#page-14-1)*) The osu! game mode for which to look up. Defaults to osu!standard.

• **limit** – The maximum number of results to return. Defaults to 50, maximum 100.

<span id="page-7-0"></span>**get\_user\_recent**(*username*, *\**, *mode=<OsuMode.osu: 0>*, *limit=10*) Get a user's most recent scores, within the last 24 hours.

#### Parameters

- **username** ([str](https://docs.python.org/3/library/stdtypes.html#str) or [int](https://docs.python.org/3/library/functions.html#int)) A *str* representing the user's username, or an *int* representing the user's id.
- **mode** (*[osuapi.enums.OsuMode](#page-14-1)*) The osu! game mode for which to look up. Defaults to osu!standard.
- **limit** The maximum number of results to return. Defaults to 10, maximum 50.

**get\_scores**(*beatmap\_id*, *\**, *username=None*, *mode=<OsuMode.osu: 0>*, *mods=None*, *limit=50*) Get the top scores for a given beatmap.

#### **Parameters**

- **beatmap\_id** Individual Beatmap ID to lookup.
- **username** ([str](https://docs.python.org/3/library/stdtypes.html#str) or [int](https://docs.python.org/3/library/functions.html#int)) A *str* representing the user's username, or an *int* representing the user's id. If specified, restricts returned scores to the specified user.
- **mode** (*[osuapi.enums.OsuMode](#page-14-1)*) The osu! game mode for which to look up. Defaults to osu!standard.
- **mods** (osuap:class:`osuapi.enums.OsuMod) If specified, restricts returned scores to the specified mods.
- **limit** Number of results to return. Defaults to 50, maximum 100.

**get\_beatmaps**(*\**, *since=None*, *beatmapset\_id=None*, *beatmap\_id=None*, *username=None*, *mode=None*, *include\_converted=False*, *beatmap\_hash=None*, *limit=500*)

Get beatmaps.

### Parameters

- **since** (datetime) If specified, restrict results to beatmaps *ranked* after this date.
- **beatmapset\_id** If specified, restrict results to a specific beatmap set.
- **beatmap\_id** If specified, restrict results to a specific beatmap.
- **username** ([str](https://docs.python.org/3/library/stdtypes.html#str) or [int](https://docs.python.org/3/library/functions.html#int)) A *str* representing the user's username, or an *int* representing the user's id. If specified, restrict results to a specific user.
- **mode** (*osuapi.enums.0suMode*) If specified, restrict results to a specific osu! game mode.
- **include\_converted** ([bool](https://docs.python.org/3/library/functions.html#bool)) Whether or not to include autoconverts. Defaults to false.
- **beatmap** hash If specified, restricts results to a specific beatmap hash.
- **limit** Number of results to return. Defaults to 500, maximum 500.

#### **get\_match**(*match\_id*)

Get a multiplayer match.

**Parameters match id** – The ID of the match to retrieve. This is the ID that you see in a online multiplayer match summary. This does not correspond the in-game game ID.

# <span id="page-8-5"></span><span id="page-8-0"></span>**1.2 Built-in Connectors**

Build in connectors.

Connectors have to implement *process\_request*.

```
class osuapi.connectors.AHConnector(sess=None, loop=None)
     Connector implementation using aiohttp.
```
**process\_request**(*endpoint*, *data*, *type\_*, *retries=5*) Make and process the request.

This can raise anything aiohttp.get() can raise, or osuapi.HTTPError if we run out of retries.

#### Parameters

- **endpoint** (*str*) The HTTP endpoint to make a request to
- **data** (*dict*) The parameters for making the HTTP request
- **type** (*type*) A converter to which to pass the response json and return.
- **retries** (*int*) Maximum number of times to try request.

```
class osuapi.connectors.ReqConnector(sess=None)
     Connector implementation using requests.
```

```
process_request(endpoint, data, type_, retries=5)
     Make and process the request.
```
This can raise anything requests.get() can raise, or osuapi.HTTPError if we run out of retries.

#### Parameters

- **endpoint** (*str*) The HTTP endpoint to make a request to
- **data** (*dict*) The parameters for making the HTTP request
- **type** (*type*) A converter to which to pass the response json and return.
- **retries** (*int*) Maximum number of times to try request.

# <span id="page-8-1"></span>**1.3 Model**

Different classes to parse dicts/lists returned from json into meaningful data objects.

#### <span id="page-8-4"></span>**class** osuapi.model.**Score**(*dct*)

Abstract class representing a score.

**score**

*int* – The score value

#### **maxcombo**

*int* – Largest combo achieved

```
count50
```
*int* – Number of "50" hits. In catch: number of "droplet" hits

#### **count100**

*int* – Number of "100" hits In taiko: number of "good" hits In catch: number of "drop" hits

**count300**

*int* – Number of "300" hits In taiko: number of "great" hits In catch: number of "fruit" hits

#### <span id="page-9-1"></span>**countmiss**

*int* – Number of misses In catch: number of "fruit" or "drop" misses

### **countkatu**

*int* – Number of "katu" sections (only 100s and 300s) In taiko: number of "double good" hits In mania: number of "200" hits In catch: number of "droplet" misses

#### **countgeki**

*int* – Number of "geki" sections (only 300s) In taiko: number of "double great" hits In mania: number of "rainbow 300" hits

# **perfect**

*bool* – If the play is a full combo (maxcombo is maximal)

### **user\_id**

*int* – ID of user who played.

#### **rank**

*str* – Letter rank achieved

#### See also:

[<https://osu.ppy.sh/wiki/Score>](https://osu.ppy.sh/wiki/Score)

**accuracy**(*mode: osuapi.enums.OsuMode*) Calculated accuracy.

#### See also:

[<https://osu.ppy.sh/help/wiki/Accuracy>](https://osu.ppy.sh/help/wiki/Accuracy)

#### <span id="page-9-0"></span>**class** osuapi.model.**TeamScore**(*dct*)

Class representing a score in a multiplayer team game.

See [Score](#page-8-4)

#### **slot**

*int* – Which multiplayer slot the player was in.

#### **team**

*int* – Which multiplayer team the player was in.

#### **passed**

*bool* – If the score is passing.

### See also:

[<https://osu.ppy.sh/wiki/Score>](https://osu.ppy.sh/wiki/Score)

### **class** osuapi.model.**RecentScore**(*dct*)

Class representing a recent score.

See [Score](#page-8-4)

### **beatmap\_id**

*int* – Beatmap the score is for.

#### **enabled\_mods**

[osuapi.enums.OsuMod](#page-14-2) – Enabled modifiers

#### **date**

*datetime* – When the score was played.

#### See also:

[<https://osu.ppy.sh/wiki/Score>](https://osu.ppy.sh/wiki/Score)

#### <span id="page-10-0"></span>**class** osuapi.model.**SoloScore**(*dct*)

Class representing a score in singleplayer.

See [Score](#page-8-4)

#### **beatmap\_id**

*int* – Beatmap the score is for.

#### **pp**

*Optional[float]* – How much PP the score is worth, or None if not eligible for PP.

### **enabled\_mods**

[osuapi.enums.OsuMod](#page-14-2) – Enabled modifiers

#### **date**

*datetime* – When the score was played.

### See also:

[<https://osu.ppy.sh/wiki/Score>](https://osu.ppy.sh/wiki/Score)

#### **class** osuapi.model.**BeatmapScore**(*dct*)

Class representing a score attached to a beatmap.

See [Score](#page-8-4)

#### **username**

*str* – Name of user.

#### **pp**

*Optional[float]* – How much PP the score is worth, or None if not eligible for PP.

#### **enabled\_mods**

[osuapi.enums.OsuMod](#page-14-2) – Enabled modifiers

### **date**

*datetime* – When the score was played.

#### **score\_id**

*int* – ID of score.

#### **replay\_available**

*bool* – If a replay is available.

### See also:

[<https://osu.ppy.sh/wiki/Score>](https://osu.ppy.sh/wiki/Score)

### **class** osuapi.model.**UserEvent**(*dct*)

Class representing individual user events.

### **display\_html**

*str* – HTML for the event.

### **beatmap\_id**

*Optional[int]* – Beatmap this event occured on, or None if the event has no beatmap.

#### **beatmapset\_id**

*Optional[int]* – Beatmap set this event occured on, or None if the event has no beatmap.

#### **date**

*datetime* – Date this event occured.

### **epicfactor**

*int* – Epic factor (between 1 and 32)

#### <span id="page-11-0"></span>**class** osuapi.model.**User**(*dct*)

Class representing a user.

### **user\_id**

*int* – User's unique identifier.

#### **username**

*str* – User's name.

#### **count300**

*int* – Career total of "300" hits.

### **count100**

*int* – Career total of "100" hits.

#### **count50**

*int* – Career total of "50" hits.

#### **playcount**

*int* – Career total play count.

### **ranked\_score**

*int* – Total sum of the best scores from all the ranked beatmaps played online.

### **total\_score**

*int* – Total sum of all scores on ranked beatmaps, including failed trails.

#### **pp\_rank**

*int* – Global ranking place.

#### **level**

*float* – User's level

#### **pp\_raw**

*float* – User's performance points

### **total\_seconds\_played**

*int* – User's total playtime

### **accuracy**

*float* – Weighted average of accuracy on top plays.

### **count\_rank\_ssh**

*int* – Career total of SSH ranks.

# **count\_rank\_ss**

*int* – Career total of SS ranks.

### **count\_rank\_sh**

*int* – Career total of SH ranks.

# **count\_rank\_s**

*int* – Career total of S ranks.

### **count\_rank\_a**

*int* – Career total of A ranks.

#### **country**

*str* – Country the user is registered to.

### **pp\_country\_rank**

*int* – Country ranking place.

#### <span id="page-12-0"></span>**events**

*list[dict]* – Information about recent "interesting" events.

#### See also:

[<https://osu.ppy.sh/wiki/Score>](https://osu.ppy.sh/wiki/Score)

#### **class** osuapi.model.**Beatmap**(*dct*)

Class representing a beatmap

# **approved**

*BeatmapStatus* – Whether or not the map has been ranked.

# **approved\_date**

*Optional[datetime]* – When the beatmap was ranked, or None.

#### **last\_update**

*datetime* – Last time the map was updated.

#### **artist**

*str* – Music metadata.

# **beatmap\_id**

*int* – Unique identifier for beatmap.

#### **beatmapset\_id**

*int* – Unique identifier for set this beatmap belongs to.

#### **bpm**

*float* – Speed of map in beats per minute.

### **creator**

*str* – Username of map creator.

#### **creator\_id**

*int* – ID of the map creator.

#### **difficultyrating**

*float* – Star rating of a map.

## **diff\_size**

*float* – Circle Size. (CS)

### **diff\_overall**

*float* – Overall Difficulty. (OD)

### **diff\_approach**

*float* – Approach rate. (AR)

# **diff\_drain**

*float* – Health Drain (HP)

### **hit\_length**

*int* – Playable time in seconds. (Drain time)

## **source**

*str* – Source of the music

### **genre\_id**

[osuapi.enums.BeatmapGenre](#page-16-0) – Genre of the music.

### **language\_id**

[osuapi.enums.BeatmapLanguage](#page-16-1) – Language of the music.

#### <span id="page-13-0"></span>**title**

*str* – Title of the song.

### **total\_length**

*int* – Total song length in seconds.

#### **version**

*str* – Difficulty name.

#### **file\_md5**

*str* – md5 hash of map.

#### **mode**

[osuapi.enums.OsuMode](#page-14-1) – Game mode for the map.

#### **tags**

*str* – Space delimited tags for the map.

#### **favourite\_count**

*int* – Number of users that have favorited this map.

### **playcount**

*int* – Number of times this map has been played (including fails)/

#### **passcount**

*int* – Number of times this map has been passed.

#### **max\_combo**

*Optional[int]* – Maximum possible combo.

### See also:

[<https://osu.ppy.sh/wiki/Beatmaps>](https://osu.ppy.sh/wiki/Beatmaps)

#### **class** osuapi.model.**MatchMetadata**(*dct*)

Class representing info about a match.

#### **match\_id**

*int* – Unique identifier for this match.

#### **name**

*str* – Name of the match when it was first created.

#### **start\_time**

*datetime* – When the match was created.

### **end\_time**

*Optional[datetime]* – When the match was ended, or None.

### **class** osuapi.model.**Game**(*dct*)

Class representing an individual multiplayer game.

#### **game\_id**

*int* – Unique identifier for this game.

#### **start\_time**

*datetime* – When the game started.

#### **end\_time**

*datetime* – When the game ended.

### **beatmap\_id**

*int* – Beatmap played.

#### <span id="page-14-3"></span>**play\_mode**

[osuapi.enums.OsuMode](#page-14-1) – Game mode.

### **match\_type**

Not really sure. . .

### **scoring\_type**

[osuapi.enums.ScoringType](#page-16-2) – Scoring type of game.

### **team\_type**

[osuapi.enums.TeamType](#page-17-1) - Team type of the game.

#### **mods**

[osuapi.enums.OsuMod](#page-14-2) – Modifiers enabled for all players.

**scores**

list[ $Teamscore]$  – List of scores for all players.

#### **class** osuapi.model.**Match**(*dct*)

Class representing a match's info and collection of games.

# <span id="page-14-0"></span>**1.4 Enums**

<span id="page-14-1"></span>Enums and flags.

**class** osuapi.enums.**OsuMode**

Enum representing osu! game mode.

**osu = 0 taiko = 1 ctb = 2 mania = 3**

<span id="page-14-2"></span>**class** osuapi.enums.**OsuMod**(*value*, *shortname="*) Bitwise Flags representing osu! mods.

### **Notes**

```
# Check if a given flag is set.
OsuMod.HardRock in flags
# Check if a given flag is not set.
OsuMod.HardRock not in flags
# Check if all given flags are set.
flags.contains_all(OsuMod.Hidden | OsuMod.HardRock)
# Check if any of given flags are set.
OsuMod.keyMod in flags
```
**NoMod = <OsuMod NoMod>**

**NoFail = <OsuMod NoFail>**

**Easy = <OsuMod Easy>**

```
NoVideo = <OsuMod NoVideo>
Hidden = <OsuMod Hidden>
HardRock = <OsuMod HardRock>
SuddenDeath = <OsuMod SuddenDeath>
DoubleTime = <OsuMod DoubleTime>
Relax = <OsuMod Relax>
HalfTime = <OsuMod HalfTime>
Nightcore = <OsuMod Nightcore>
Flashlight = <OsuMod Flashlight>
Autoplay = <OsuMod Autoplay>
SpunOut = <OsuMod SpunOut>
Autopilot = <OsuMod Autopilot>
Perfect = <OsuMod Perfect>
Key4 = <OsuMod Key4>
Key5 = <OsuMod Key5>
Key6 = <OsuMod Key6>
Key7 = <OsuMod Key7>
Key8 = <OsuMod Key8>
FadeIn = <OsuMod FadeIn>
Random = <OsuMod Random>
LastMod = <OsuMod LastMod>
Key9 = <OsuMod Key9>
Key10 = <OsuMod Key10>
Key1 = <OsuMod Key1>
Key3 = <OsuMod Key3>
Key2 = <OsuMod Key2>
```

```
shortname
```
The initialism representing this mod. (e.g. HDHR)

#### **longname**

The long name representing this mod. (e.g. Hidden DoubleTime)

FreeModAllowed = <OsuMod NoFail | Easy | Hidden | HardRock | SuddenDeath | Relax | Fla

```
keyMod = <OsuMod Key4 | Key5 | Key6 | Key7 | Key8>
```
**class** osuapi.enums.**BeatmapStatus**

Enum representing the ranked status of a beatmap.

### See also:

[<https://osu.ppy.sh/wiki/Beatmaps>](https://osu.ppy.sh/wiki/Beatmaps)

 $graveyard = -2$ 

<span id="page-16-3"></span> $wip = -1$ **pending = 0 ranked = 1 approved = 2 qualified = 3 loved = 4**

<span id="page-16-0"></span>**class** osuapi.enums.**BeatmapGenre**

Enum represeting the genre of a beatmap.

```
any = 0
unspecified = 1
video_game = 2
anime = 3
rock = 4
pop = 5
other = 6
novelty = 7
hip_hop = 9
electronic = 10
```
<span id="page-16-1"></span>**class** osuapi.enums.**BeatmapLanguage** Enum represeting the language of a beatmap.

```
any = 0
```

```
other = 1
english = 2
```
**japanese = 3**

**chinese = 4**

**instrumental = 5**

```
korean = 6
```

```
french = 7
german = 8
swedish = 9
```

```
spanish = 10
```
**italian = 11**

<span id="page-16-2"></span>**class** osuapi.enums.**ScoringType**

Enum representing the scoring type of a multiplayer game.

```
score = 0
accuracy = 1
```
**combo = 2**

<span id="page-17-2"></span>**score\_v2 = 3**

<span id="page-17-1"></span>**class** osuapi.enums.**TeamType** Enum representing the team type of a multiplayer game.

**head\_to\_head = 0 tag\_coop = 1 team\_vs = 2 tag\_team\_vs = 3**

# <span id="page-17-0"></span>**1.5 Thrown Errors**

**exception** osuapi.errors.**HTTPError**(*code*, *reason*, *body*)

# CHAPTER 2

Indices and tables

- <span id="page-18-0"></span>• genindex
- modindex
- search

Python Module Index

# <span id="page-20-0"></span>o

osuapi.connectors, [5](#page-8-0) osuapi.enums, [11](#page-14-0) osuapi.errors, [14](#page-17-0) osuapi.model, [5](#page-8-1) osuapi.osu, [3](#page-6-1)

# Index

# A

accuracy (osuapi.enums.ScoringType attribute), [13](#page-16-3) accuracy (osuapi.model.User attribute), [8](#page-11-0) accuracy() (osuapi.model.Score method), [6](#page-9-1) AHConnector (class in osuapi.connectors), [5](#page-8-5) anime (osuapi.enums.BeatmapGenre attribute), [13](#page-16-3) any (osuapi.enums.BeatmapGenre attribute), [13](#page-16-3) any (osuapi.enums.BeatmapLanguage attribute), [13](#page-16-3) approved (osuapi.enums.BeatmapStatus attribute), [13](#page-16-3) approved (osuapi.model.Beatmap attribute), [9](#page-12-0) approved\_date (osuapi.model.Beatmap attribute), [9](#page-12-0) artist (osuapi.model.Beatmap attribute), [9](#page-12-0) Autopilot (osuapi.enums.OsuMod attribute), [12](#page-15-0) Autoplay (osuapi.enums.OsuMod attribute), [12](#page-15-0)

# B

Beatmap (class in osuapi.model), [9](#page-12-0) beatmap\_id (osuapi.model.Beatmap attribute), [9](#page-12-0) beatmap id (osuapi.model.Game attribute), [10](#page-13-0) beatmap\_id (osuapi.model.RecentScore attribute), [6](#page-9-1) beatmap id (osuapi.model.SoloScore attribute), [7](#page-10-0) beatmap\_id (osuapi.model.UserEvent attribute), [7](#page-10-0) BeatmapGenre (class in osuapi.enums), [13](#page-16-3) BeatmapLanguage (class in osuapi.enums), [13](#page-16-3) BeatmapScore (class in osuapi.model), [7](#page-10-0) beatmapset\_id (osuapi.model.Beatmap attribute), [9](#page-12-0) beatmapset\_id (osuapi.model.UserEvent attribute), [7](#page-10-0) BeatmapStatus (class in osuapi.enums), [12](#page-15-0) bpm (osuapi.model.Beatmap attribute), [9](#page-12-0)

# C

chinese (osuapi.enums.BeatmapLanguage attribute), [13](#page-16-3) combo (osuapi.enums.ScoringType attribute), [13](#page-16-3) count100 (osuapi.model.Score attribute), [5](#page-8-5) count100 (osuapi.model.User attribute), [8](#page-11-0) count300 (osuapi.model.Score attribute), [5](#page-8-5) count300 (osuapi.model.User attribute), [8](#page-11-0) count50 (osuapi.model.Score attribute), [5](#page-8-5) count50 (osuapi.model.User attribute), [8](#page-11-0)

count rank a (osuapi.model.User attribute), [8](#page-11-0) count rank s (osuapi.model.User attribute), [8](#page-11-0) count\_rank\_sh (osuapi.model.User attribute), [8](#page-11-0) count rank ss (osuapi.model.User attribute), [8](#page-11-0) count\_rank\_ssh (osuapi.model.User attribute), [8](#page-11-0) countgeki (osuapi.model.Score attribute), [6](#page-9-1) countkatu (osuapi.model.Score attribute), [6](#page-9-1) countmiss (osuapi.model.Score attribute), [5](#page-8-5) country (osuapi.model.User attribute), [8](#page-11-0) creator (osuapi.model.Beatmap attribute), [9](#page-12-0) creator\_id (osuapi.model.Beatmap attribute), [9](#page-12-0) ctb (osuapi.enums.OsuMode attribute), [11](#page-14-3)

# D

date (osuapi.model.BeatmapScore attribute), [7](#page-10-0) date (osuapi.model.RecentScore attribute), [6](#page-9-1) date (osuapi.model.SoloScore attribute), [7](#page-10-0) date (osuapi.model.UserEvent attribute), [7](#page-10-0) diff approach (osuapi.model.Beatmap attribute), [9](#page-12-0) diff drain (osuapi.model.Beatmap attribute), [9](#page-12-0) diff overall (osuapi.model.Beatmap attribute), [9](#page-12-0) diff\_size (osuapi.model.Beatmap attribute), [9](#page-12-0) difficultyrating (osuapi.model.Beatmap attribute), [9](#page-12-0) display\_html (osuapi.model.UserEvent attribute), [7](#page-10-0) DoubleTime (osuapi.enums.OsuMod attribute), [12](#page-15-0)

# E

Easy (osuapi.enums.OsuMod attribute), [11](#page-14-3) electronic (osuapi.enums.BeatmapGenre attribute), [13](#page-16-3) enabled\_mods (osuapi.model.BeatmapScore attribute), [7](#page-10-0) enabled\_mods (osuapi.model.RecentScore attribute), [6](#page-9-1) enabled\_mods (osuapi.model.SoloScore attribute), [7](#page-10-0) end\_time (osuapi.model.Game attribute), [10](#page-13-0) end\_time (osuapi.model.MatchMetadata attribute), [10](#page-13-0) english (osuapi.enums.BeatmapLanguage attribute), [13](#page-16-3) epicfactor (osuapi.model.UserEvent attribute), [7](#page-10-0) events (osuapi.model.User attribute), [8](#page-11-0)

# F

FadeIn (osuapi.enums.OsuMod attribute), [12](#page-15-0)

favourite\_count (osuapi.model.Beatmap attribute), [10](#page-13-0) file\_md5 (osuapi.model.Beatmap attribute), [10](#page-13-0) Flashlight (osuapi.enums.OsuMod attribute), [12](#page-15-0) FreeModAllowed (osuapi.enums.OsuMod attribute), [12](#page-15-0) french (osuapi.enums.BeatmapLanguage attribute), [13](#page-16-3)

# G

Game (class in osuapi.model), [10](#page-13-0) game\_id (osuapi.model.Game attribute), [10](#page-13-0) genre\_id (osuapi.model.Beatmap attribute), [9](#page-12-0) german (osuapi.enums.BeatmapLanguage attribute), [13](#page-16-3) get\_beatmaps() (osuapi.osu.OsuApi method), [4](#page-7-0) get\_match() (osuapi.osu.OsuApi method), [4](#page-7-0) get\_scores() (osuapi.osu.OsuApi method), [4](#page-7-0) get\_user() (osuapi.osu.OsuApi method), [3](#page-6-2) get\_user\_best() (osuapi.osu.OsuApi method), [3](#page-6-2) get\_user\_recent() (osuapi.osu.OsuApi method), [4](#page-7-0) graveyard (osuapi.enums.BeatmapStatus attribute), [12](#page-15-0)

# H

HalfTime (osuapi.enums.OsuMod attribute), [12](#page-15-0) HardRock (osuapi.enums.OsuMod attribute), [12](#page-15-0) head\_to\_head (osuapi.enums.TeamType attribute), [14](#page-17-2) Hidden (osuapi.enums.OsuMod attribute), [12](#page-15-0) hip hop (osuapi.enums.BeatmapGenre attribute), [13](#page-16-3) hit\_length (osuapi.model.Beatmap attribute), [9](#page-12-0) HTTPError, [14](#page-17-2)

# I

instrumental (osuapi.enums.BeatmapLanguage attribute), [13](#page-16-3)

italian (osuapi.enums.BeatmapLanguage attribute), [13](#page-16-3)

# J

japanese (osuapi.enums.BeatmapLanguage attribute), [13](#page-16-3)

# K

Key1 (osuapi.enums.OsuMod attribute), [12](#page-15-0) Key10 (osuapi.enums.OsuMod attribute), [12](#page-15-0) Key2 (osuapi.enums.OsuMod attribute), [12](#page-15-0) Key3 (osuapi.enums.OsuMod attribute), [12](#page-15-0) Key4 (osuapi.enums.OsuMod attribute), [12](#page-15-0) Key5 (osuapi.enums.OsuMod attribute), [12](#page-15-0) Key6 (osuapi.enums.OsuMod attribute), [12](#page-15-0) Key7 (osuapi.enums.OsuMod attribute), [12](#page-15-0) Key8 (osuapi.enums.OsuMod attribute), [12](#page-15-0) Key9 (osuapi.enums.OsuMod attribute), [12](#page-15-0) keyMod (osuapi.enums.OsuMod attribute), [12](#page-15-0) korean (osuapi.enums.BeatmapLanguage attribute), [13](#page-16-3)

# $\mathbf{L}$

language id (osuapi.model.Beatmap attribute), [9](#page-12-0) last update (osuapi.model.Beatmap attribute), [9](#page-12-0)

LastMod (osuapi.enums.OsuMod attribute), [12](#page-15-0) level (osuapi.model.User attribute), [8](#page-11-0) longname (osuapi.enums.OsuMod attribute), [12](#page-15-0) loved (osuapi.enums.BeatmapStatus attribute), [13](#page-16-3)

# M

mania (osuapi.enums.OsuMode attribute), [11](#page-14-3) Match (class in osuapi.model), [11](#page-14-3) match\_id (osuapi.model.MatchMetadata attribute), [10](#page-13-0) match type (osuapi.model.Game attribute), [11](#page-14-3) MatchMetadata (class in osuapi.model), [10](#page-13-0) max\_combo (osuapi.model.Beatmap attribute), [10](#page-13-0) maxcombo (osuapi.model.Score attribute), [5](#page-8-5) mode (osuapi.model.Beatmap attribute), [10](#page-13-0) mods (osuapi.model.Game attribute), [11](#page-14-3)

# N

name (osuapi.model.MatchMetadata attribute), [10](#page-13-0) Nightcore (osuapi.enums.OsuMod attribute), [12](#page-15-0) NoFail (osuapi.enums.OsuMod attribute), [11](#page-14-3) NoMod (osuapi.enums.OsuMod attribute), [11](#page-14-3) novelty (osuapi.enums.BeatmapGenre attribute), [13](#page-16-3) NoVideo (osuapi.enums.OsuMod attribute), [11](#page-14-3)

# O

osu (osuapi.enums.OsuMode attribute), [11](#page-14-3) OsuApi (class in osuapi.osu), [3](#page-6-2) osuapi.connectors (module), [5](#page-8-5) osuapi.enums (module), [11](#page-14-3) osuapi.errors (module), [14](#page-17-2) osuapi.model (module), [5](#page-8-5) osuapi.osu (module), [3](#page-6-2) OsuMod (class in osuapi.enums), [11](#page-14-3) OsuMode (class in osuapi.enums), [11](#page-14-3) other (osuapi.enums.BeatmapGenre attribute), [13](#page-16-3) other (osuapi.enums.BeatmapLanguage attribute), [13](#page-16-3)

# P

passcount (osuapi.model.Beatmap attribute), [10](#page-13-0) passed (osuapi.model.TeamScore attribute), [6](#page-9-1) pending (osuapi.enums.BeatmapStatus attribute), [13](#page-16-3) Perfect (osuapi.enums.OsuMod attribute), [12](#page-15-0) perfect (osuapi.model.Score attribute), [6](#page-9-1) play\_mode (osuapi.model.Game attribute), [10](#page-13-0) playcount (osuapi.model.Beatmap attribute), [10](#page-13-0) playcount (osuapi.model.User attribute), [8](#page-11-0) pop (osuapi.enums.BeatmapGenre attribute), [13](#page-16-3) pp (osuapi.model.BeatmapScore attribute), [7](#page-10-0) pp (osuapi.model.SoloScore attribute), [7](#page-10-0) pp\_country\_rank (osuapi.model.User attribute), [8](#page-11-0) pp\_rank (osuapi.model.User attribute), [8](#page-11-0) pp\_raw (osuapi.model.User attribute), [8](#page-11-0) process\_request() (osuapi.connectors.AHConnector method), [5](#page-8-5)

process\_request() (osuapi.connectors.ReqConnector method), [5](#page-8-5)

# $\Omega$

qualified (osuapi.enums.BeatmapStatus attribute), [13](#page-16-3)

# R

Random (osuapi.enums.OsuMod attribute), [12](#page-15-0) rank (osuapi.model.Score attribute), [6](#page-9-1) ranked (osuapi.enums.BeatmapStatus attribute), [13](#page-16-3) ranked\_score (osuapi.model.User attribute), [8](#page-11-0) RecentScore (class in osuapi.model), [6](#page-9-1) Relax (osuapi.enums.OsuMod attribute), [12](#page-15-0) replay\_available (osuapi.model.BeatmapScore attribute), [7](#page-10-0) ReqConnector (class in osuapi.connectors), [5](#page-8-5) rock (osuapi.enums.BeatmapGenre attribute), [13](#page-16-3)

# S

Score (class in osuapi.model), [5](#page-8-5) score (osuapi.enums.ScoringType attribute), [13](#page-16-3) score (osuapi.model.Score attribute), [5](#page-8-5) score id (osuapi.model.BeatmapScore attribute), [7](#page-10-0) score\_v2 (osuapi.enums.ScoringType attribute), [13](#page-16-3) scores (osuapi.model.Game attribute), [11](#page-14-3) scoring\_type (osuapi.model.Game attribute), [11](#page-14-3) ScoringType (class in osuapi.enums), [13](#page-16-3) shortname (osuapi.enums.OsuMod attribute), [12](#page-15-0) slot (osuapi.model.TeamScore attribute), [6](#page-9-1) SoloScore (class in osuapi.model), [6](#page-9-1) source (osuapi.model.Beatmap attribute), [9](#page-12-0) spanish (osuapi.enums.BeatmapLanguage attribute), [13](#page-16-3) SpunOut (osuapi.enums.OsuMod attribute), [12](#page-15-0) start\_time (osuapi.model.Game attribute), [10](#page-13-0) start\_time (osuapi.model.MatchMetadata attribute), [10](#page-13-0) SuddenDeath (osuapi.enums.OsuMod attribute), [12](#page-15-0) swedish (osuapi.enums.BeatmapLanguage attribute), [13](#page-16-3)

# T

tag\_coop (osuapi.enums.TeamType attribute), [14](#page-17-2) tag\_team\_vs (osuapi.enums.TeamType attribute), [14](#page-17-2) tags (osuapi.model.Beatmap attribute), [10](#page-13-0) taiko (osuapi.enums.OsuMode attribute), [11](#page-14-3) team (osuapi.model.TeamScore attribute), [6](#page-9-1) team type (osuapi.model.Game attribute), [11](#page-14-3) team\_vs (osuapi.enums.TeamType attribute), [14](#page-17-2) TeamScore (class in osuapi.model), [6](#page-9-1) TeamType (class in osuapi.enums), [14](#page-17-2) title (osuapi.model.Beatmap attribute), [9](#page-12-0) total\_length (osuapi.model.Beatmap attribute), [10](#page-13-0) total\_score (osuapi.model.User attribute), [8](#page-11-0) total\_seconds\_played (osuapi.model.User attribute), [8](#page-11-0)

# U

unspecified (osuapi.enums.BeatmapGenre attribute), [13](#page-16-3) User (class in osuapi.model), [7](#page-10-0) user id (osuapi.model.Score attribute), [6](#page-9-1) user\_id (osuapi.model.User attribute), [8](#page-11-0) UserEvent (class in osuapi.model), [7](#page-10-0) username (osuapi.model.BeatmapScore attribute), [7](#page-10-0) username (osuapi.model.User attribute), [8](#page-11-0)

# V

version (osuapi.model.Beatmap attribute), [10](#page-13-0) video\_game (osuapi.enums.BeatmapGenre attribute), [13](#page-16-3)

# W

wip (osuapi.enums.BeatmapStatus attribute), [12](#page-15-0)